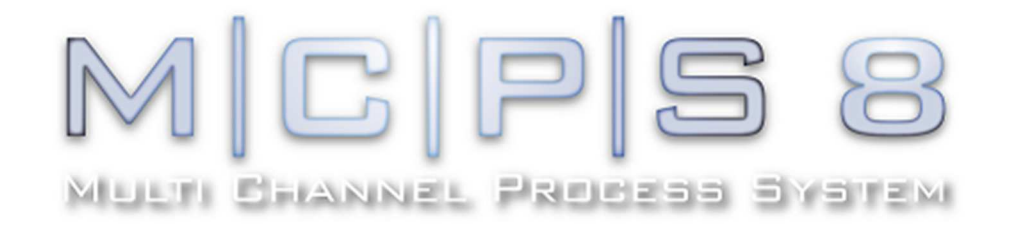

# Quality-Management-System QMS

# **Technical specification MCPS 8**

**(Part QMZD)** 

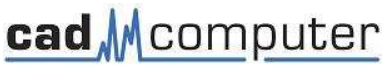

CAD-Computer GmbH & Co. KG Mackensteiner Str. 19 **D - 41751 Viersen Germany**  Tel.: +49 (2162) / 81615 - 0 Fax: +49 (2162) / 81615 - 22 E-Mail: info@cad-computer.de URL: www.mcps.de

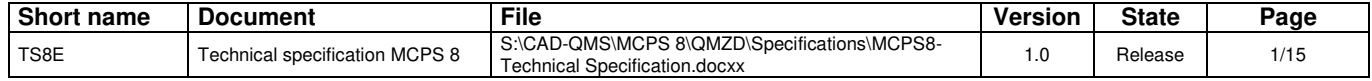

# **CONTENTS LIST**

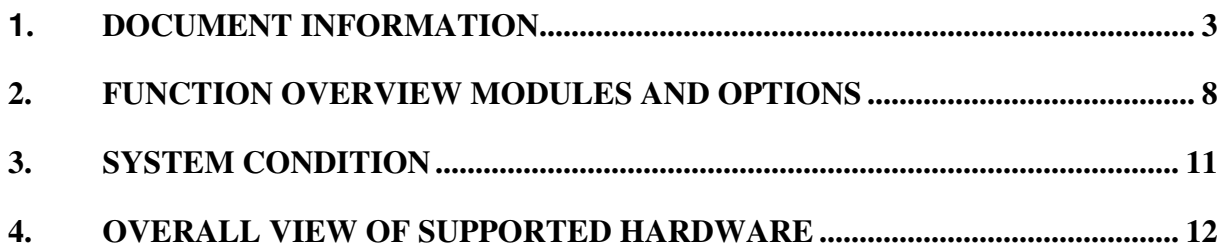

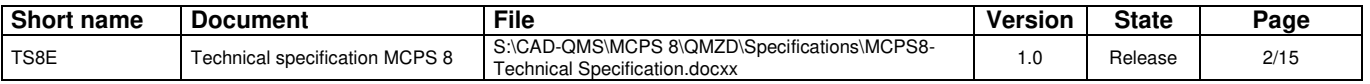

### **1. DOCUMENT INFORMATION**

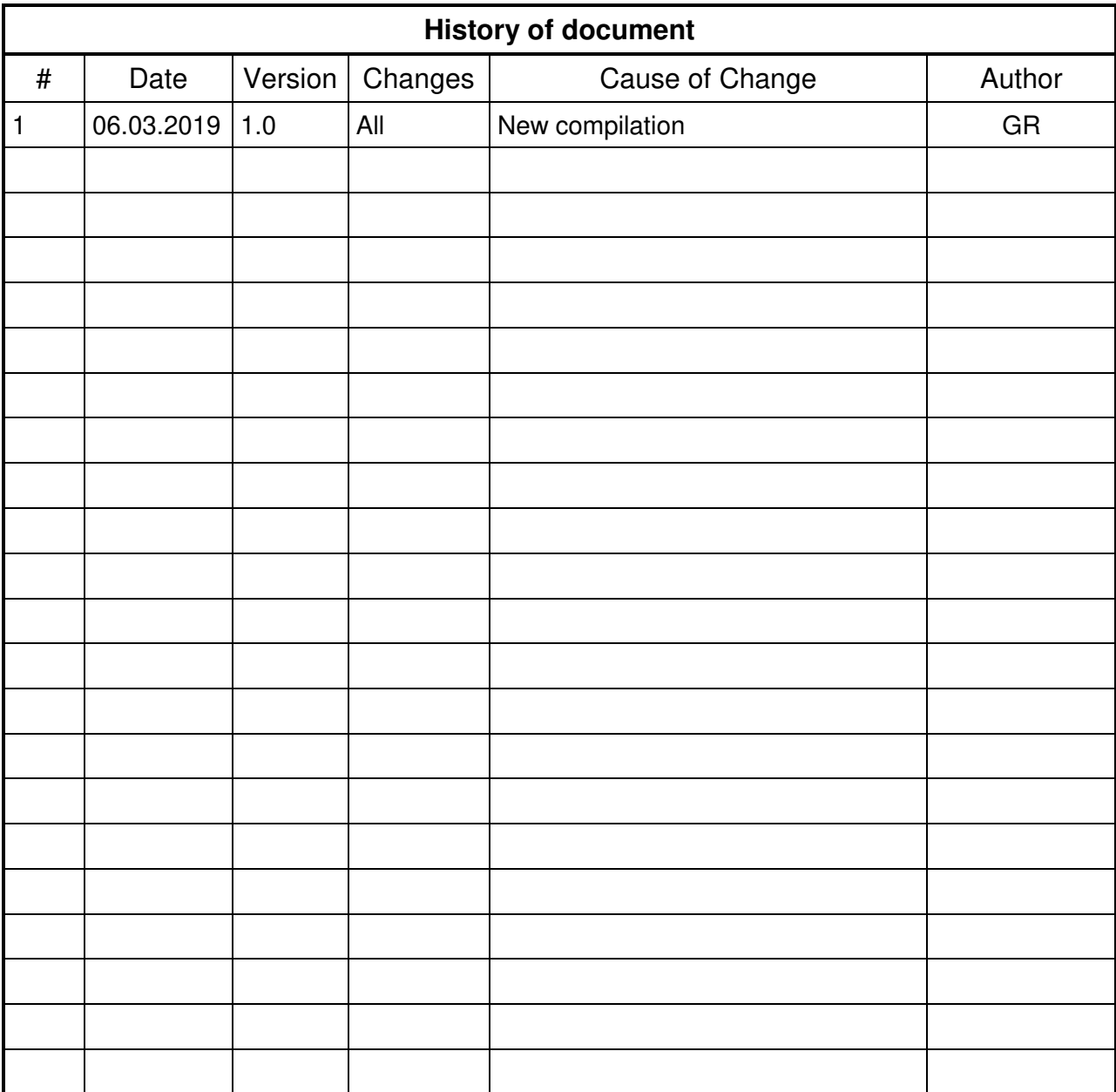

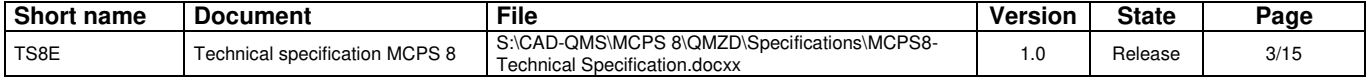

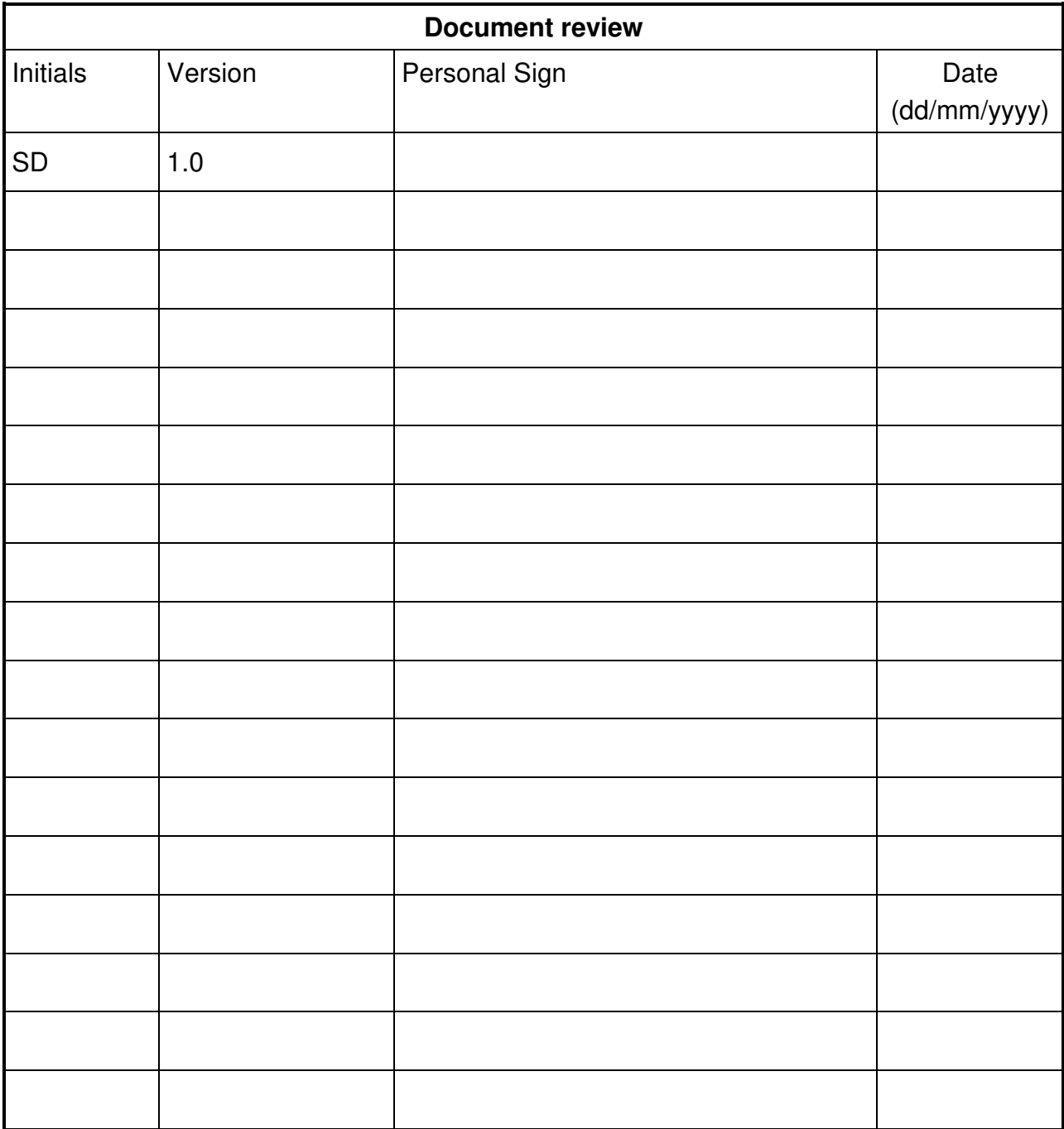

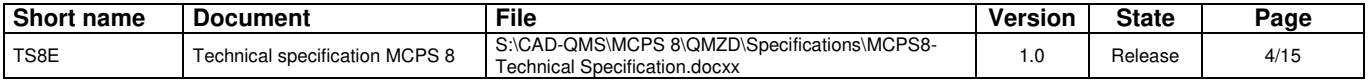

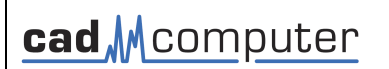

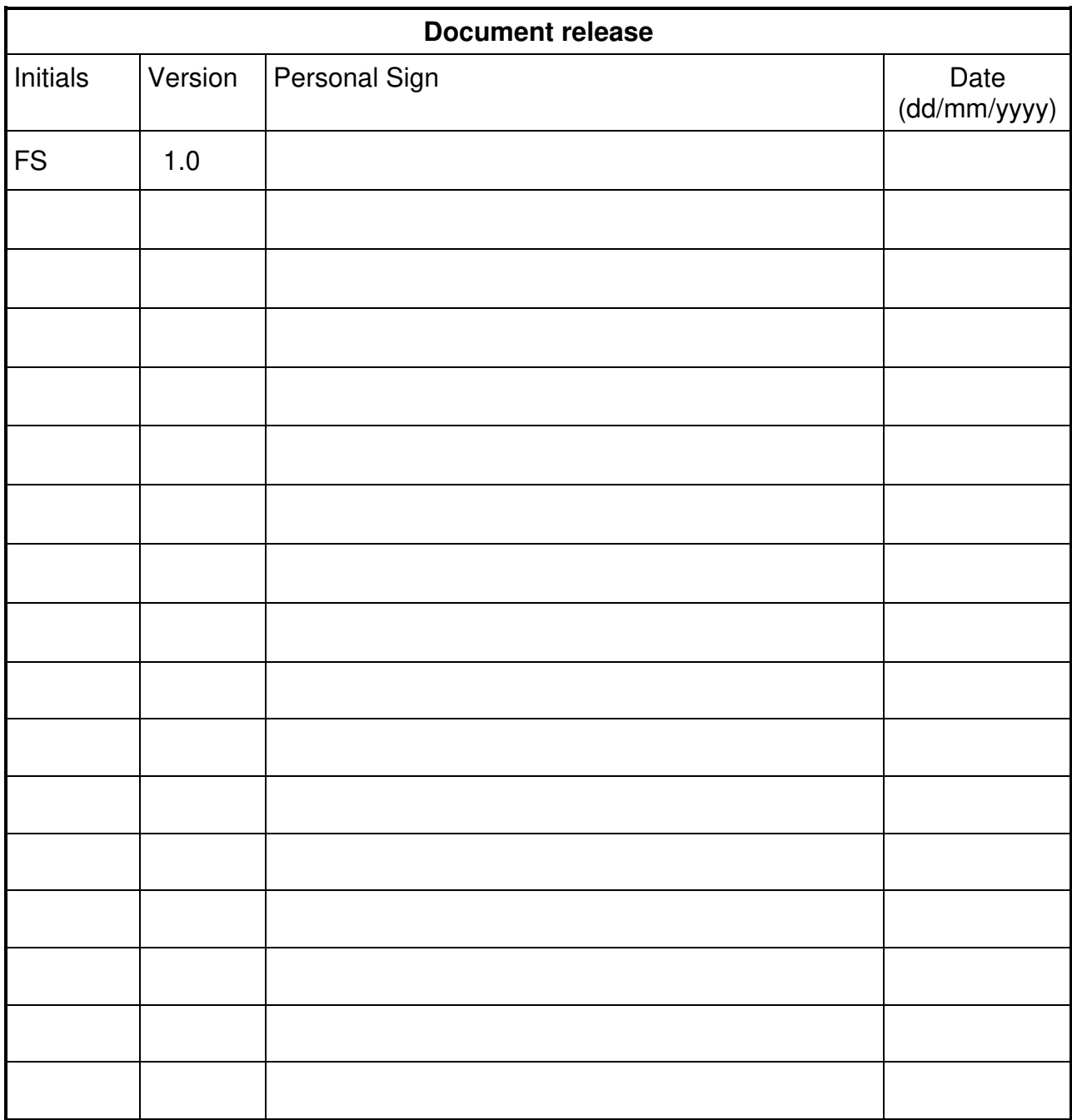

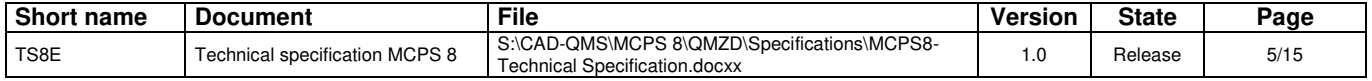

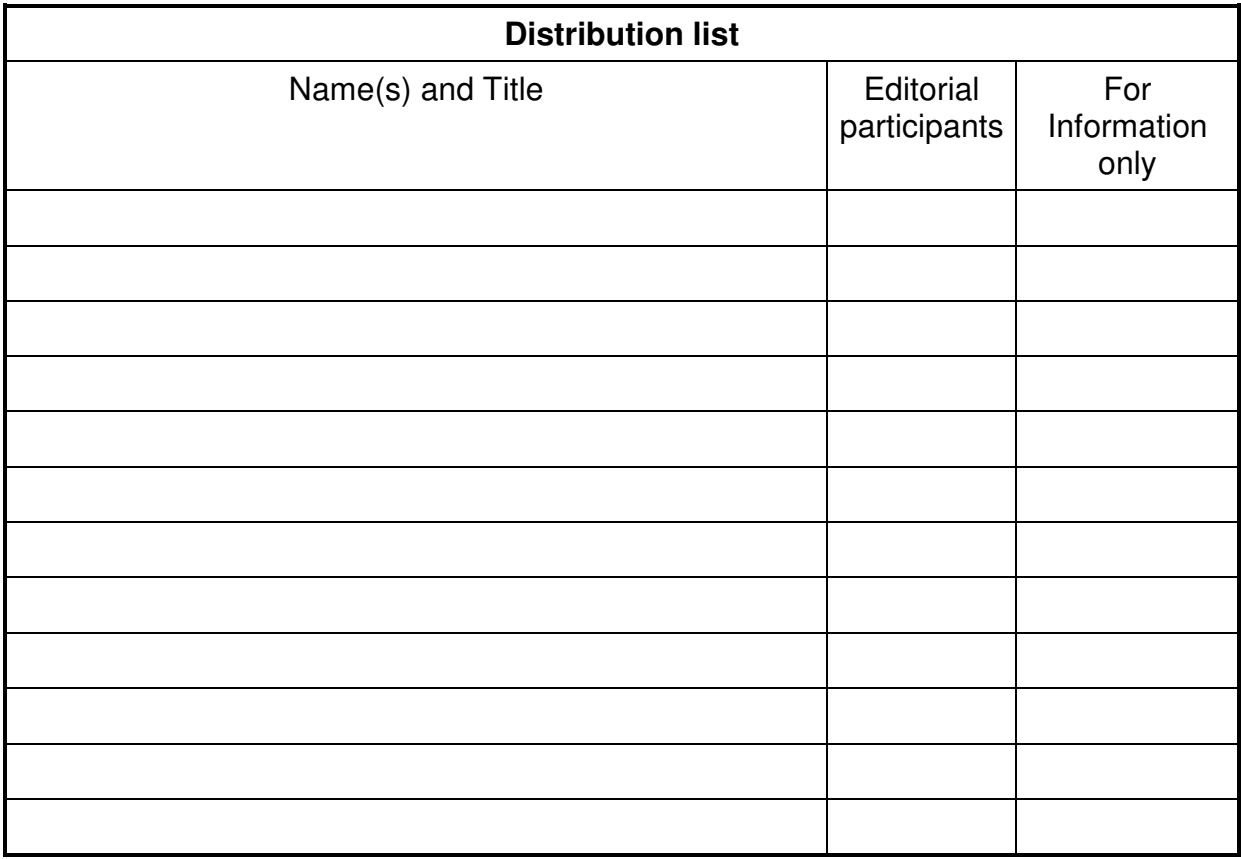

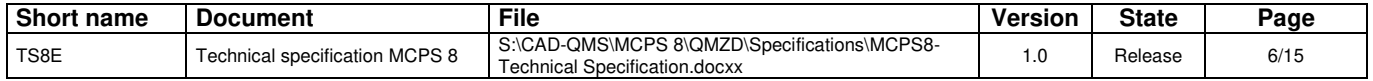

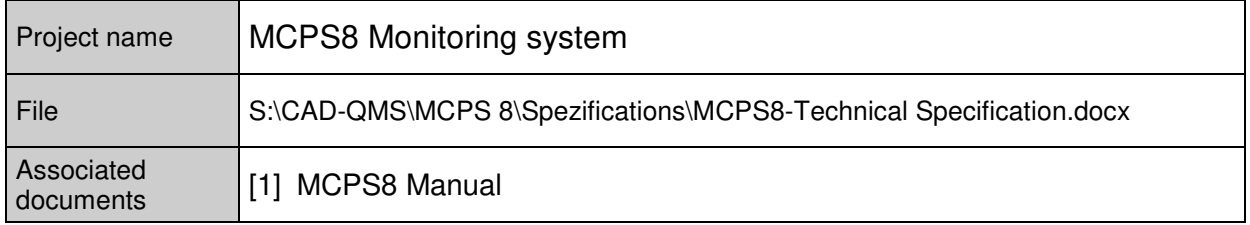

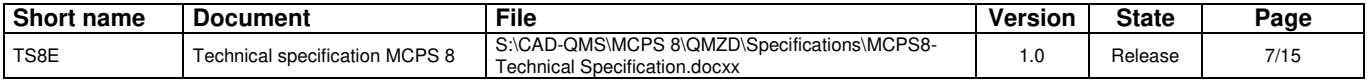

# **2. FUNCTION OVERVIEW MODULES AND OPTIONS**

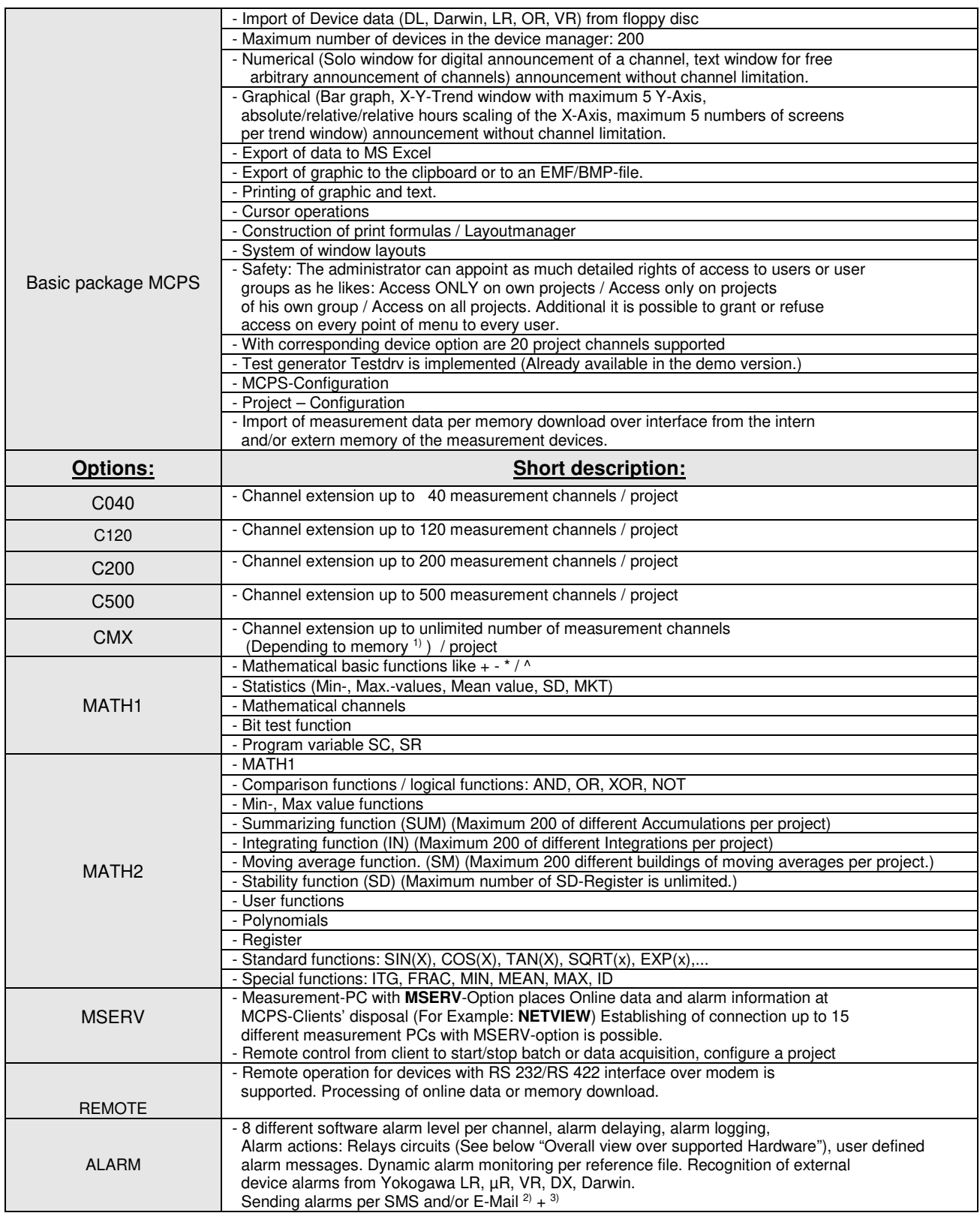

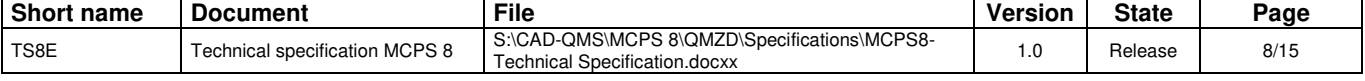

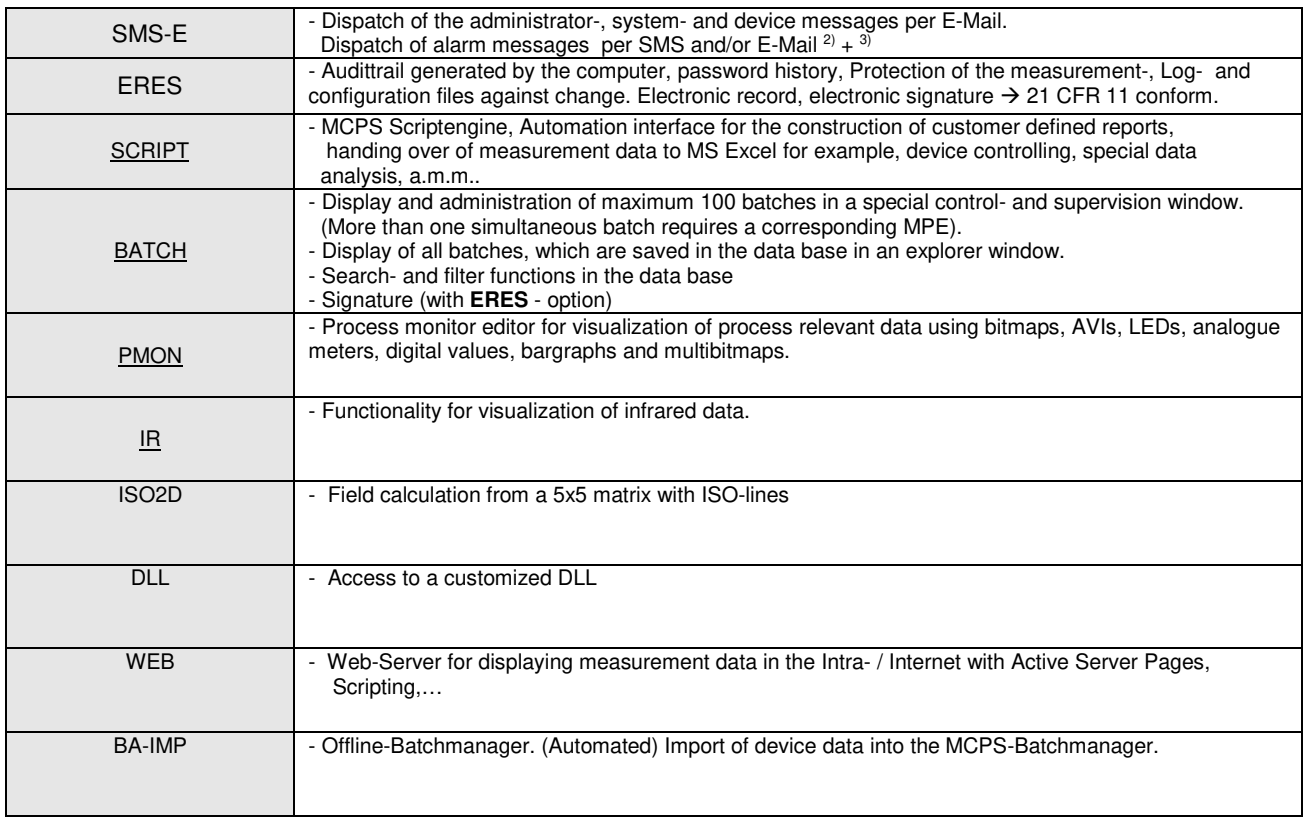

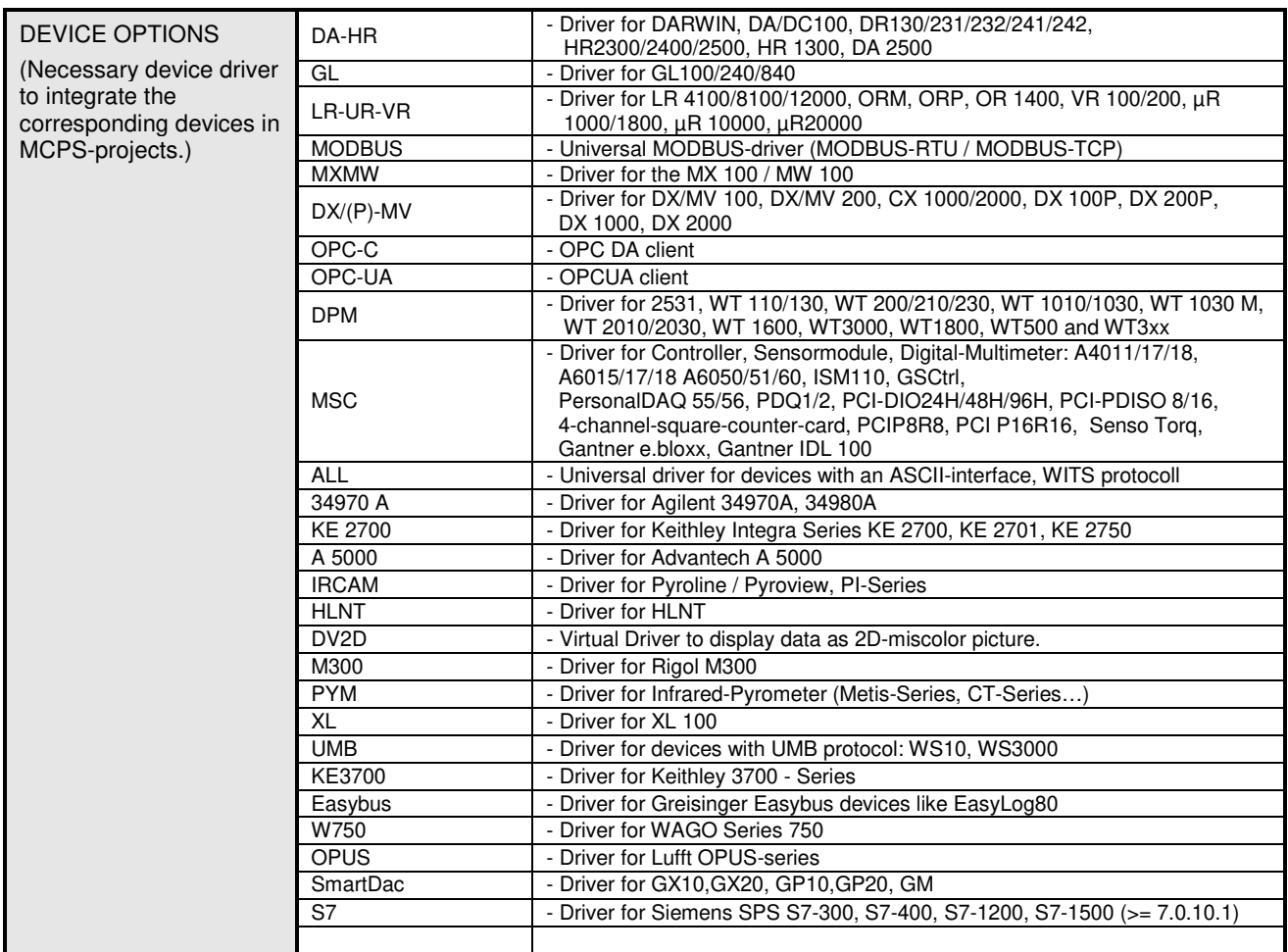

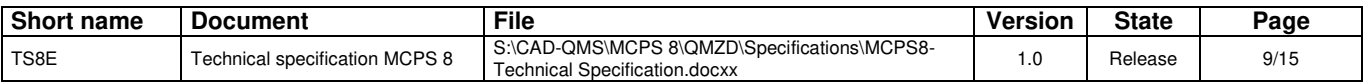

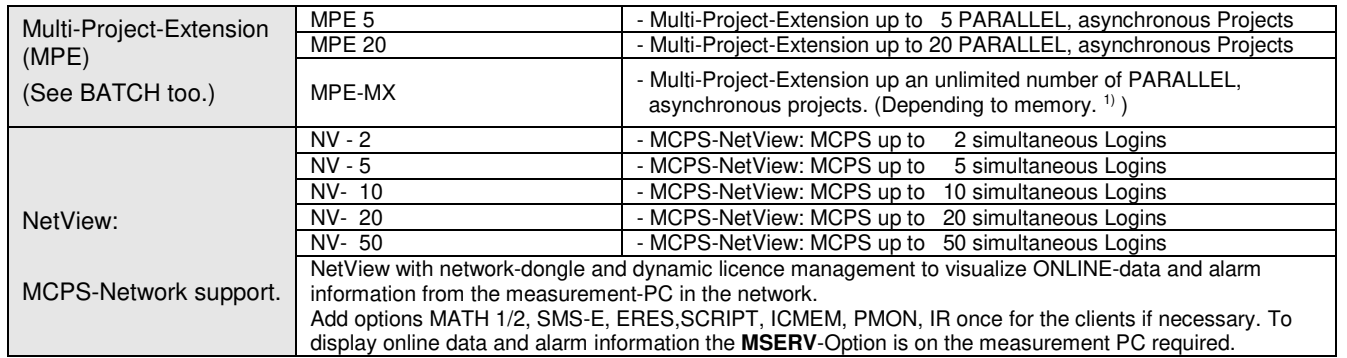

<sup>1)</sup> A more detailed information about the memory demand per channel or per project is unfortunately not possible because of the enormous number of possible configurations and measurement tasks.

<sup>2)</sup> For the SMS-dispatch the SMS/E-option must be available. Dialling to the service provider (D1, Vodafone, etc.) is done by analogue modem or ISDN. For the alarming itself ALARM is required. The communication with the SMS - service-centre from the provider is realized using TAP or ERMES UCP protocol.

 $3$ ) For the dispatch of E-Mails and / or SMS the option SMS/E is required. The E-Mail dispatch is done over a SMTP server, which must be available in the network. For the alarming itself ALARM is required: SMTP-parameters for the dispatch of e-Mails are configurable.

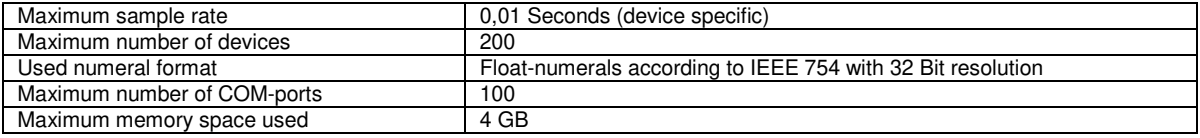

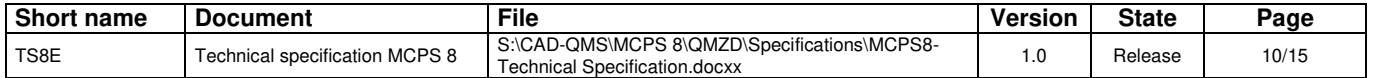

#### **3. SYSTEM CONDITION**

#### **Operating Systems**

Supported Microsoft Operating Systems:

 Windows 7 (32 Bit or 64 Bit) Windows 2008 (32 Bit or 64 Bit) Windows 2008 R2 (32 Bit or 64 Bit) Windows 8 (32 Bit or 64 Bit) Windows 8.1 (32 Bit or 64 Bit) Windows 2012 (32 Bit or 64 Bit) Windows 10 (32 Bit or 64 Bit) Windows 2016 (32 Bit or 64 Bit)

#### **General Hardware Conditions**

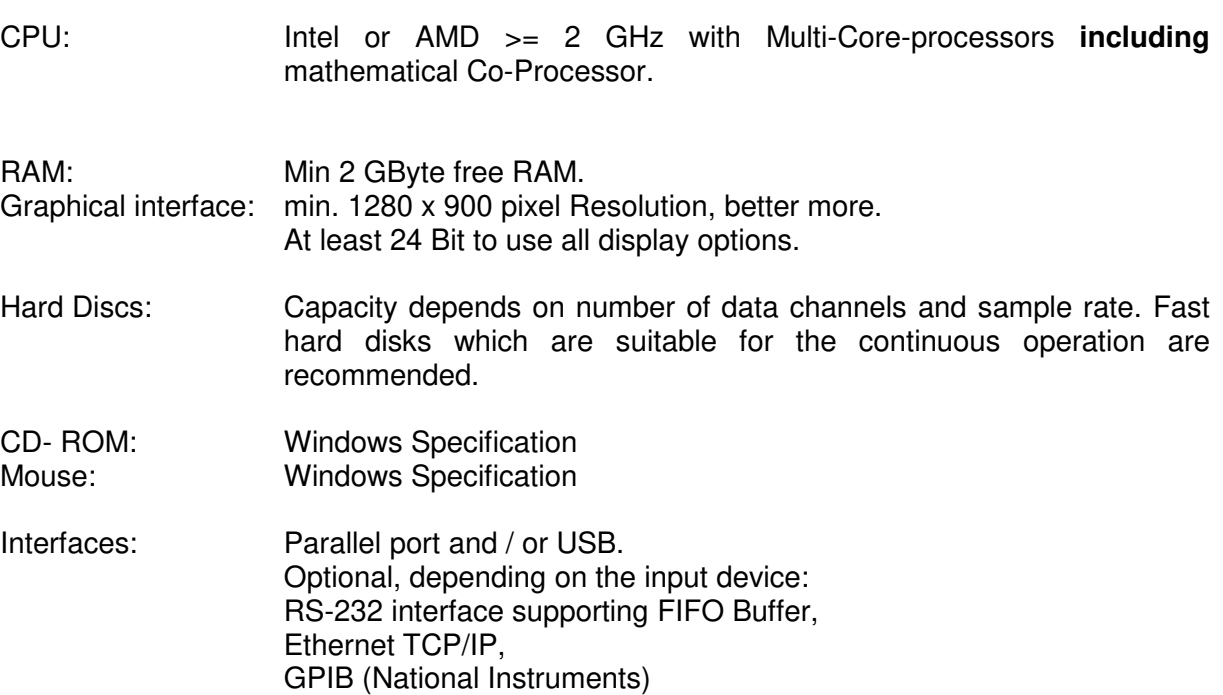

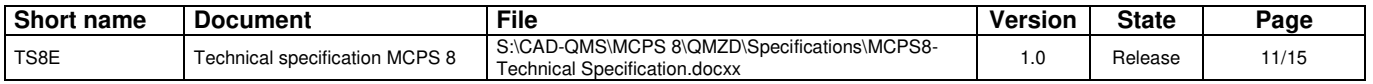

# **4. OVERALL VIEW OF SUPPORTED HARDWARE**

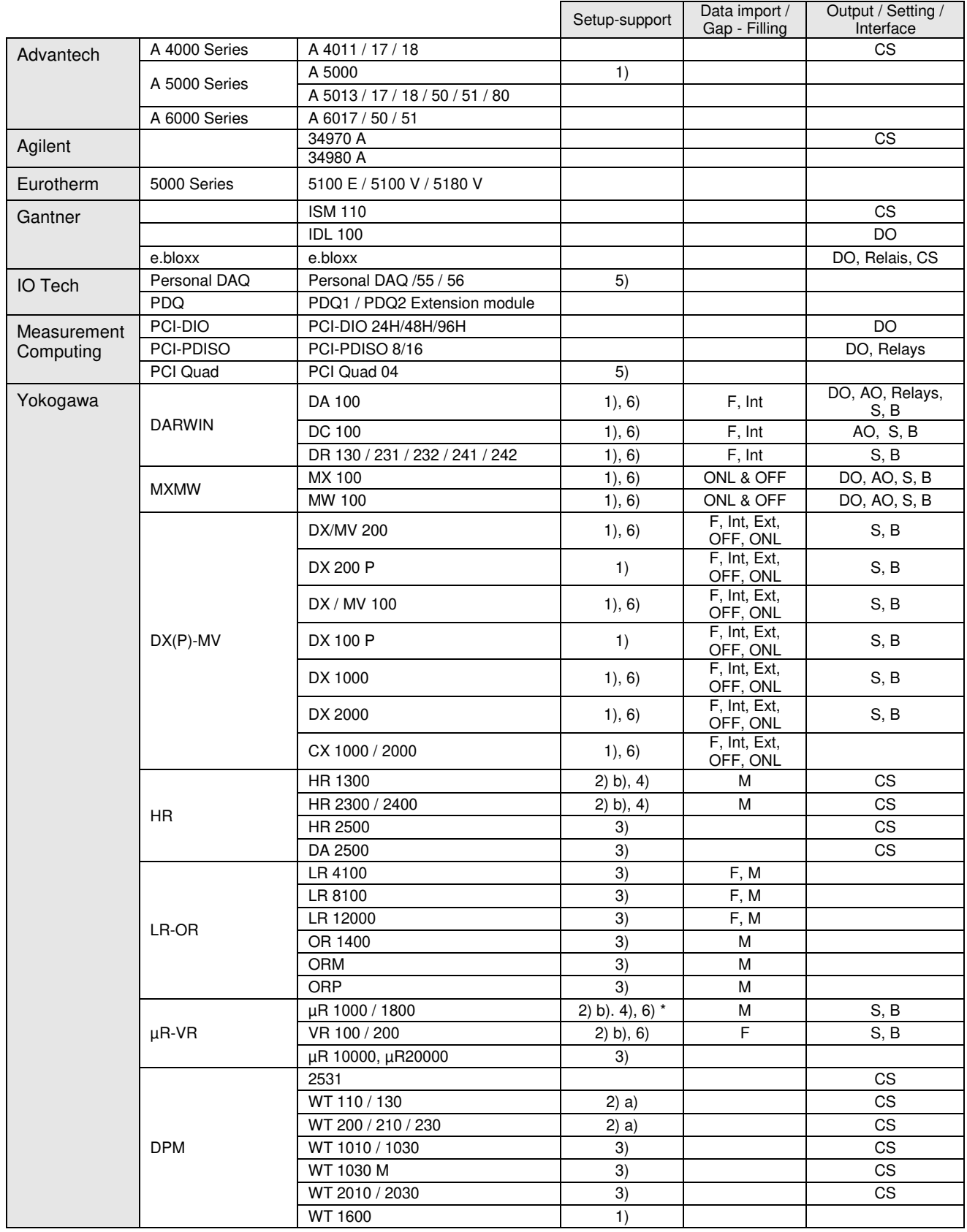

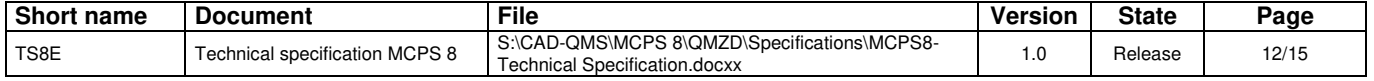

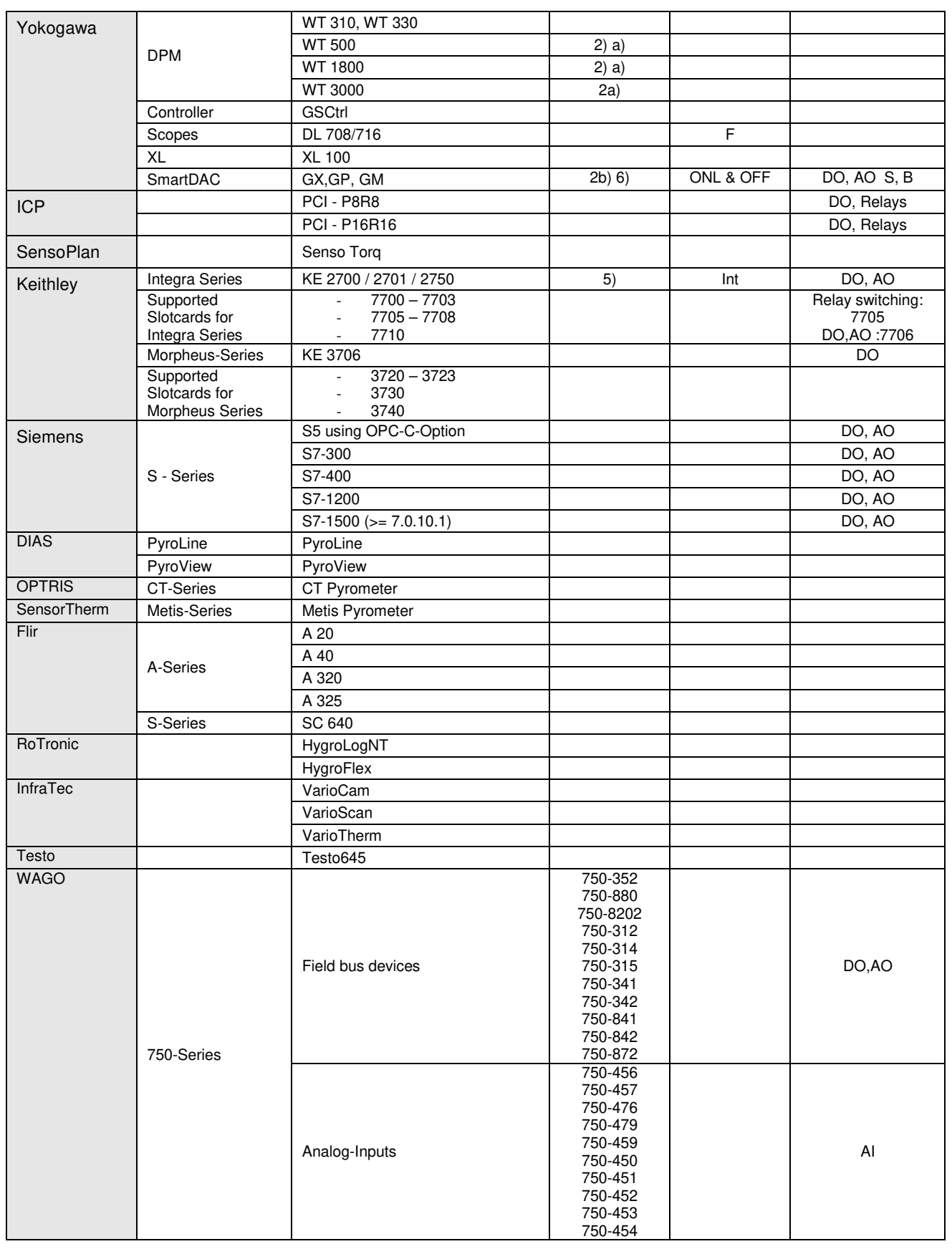

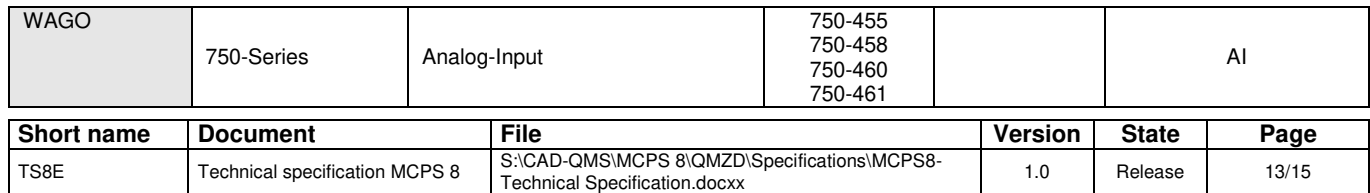

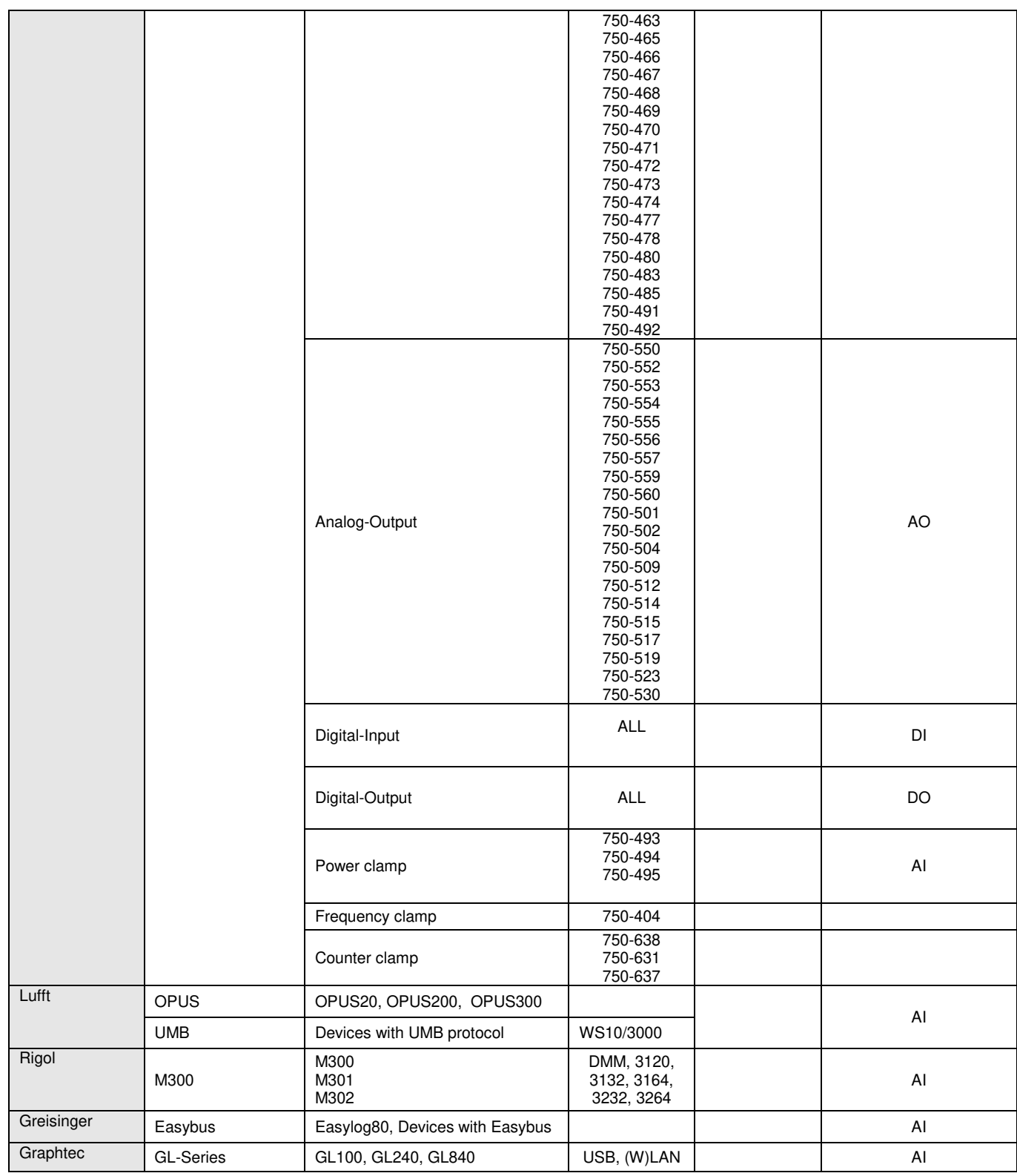

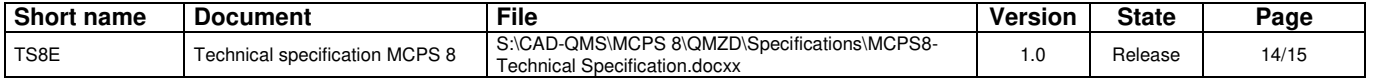

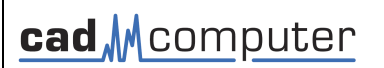

#### **Legend:**

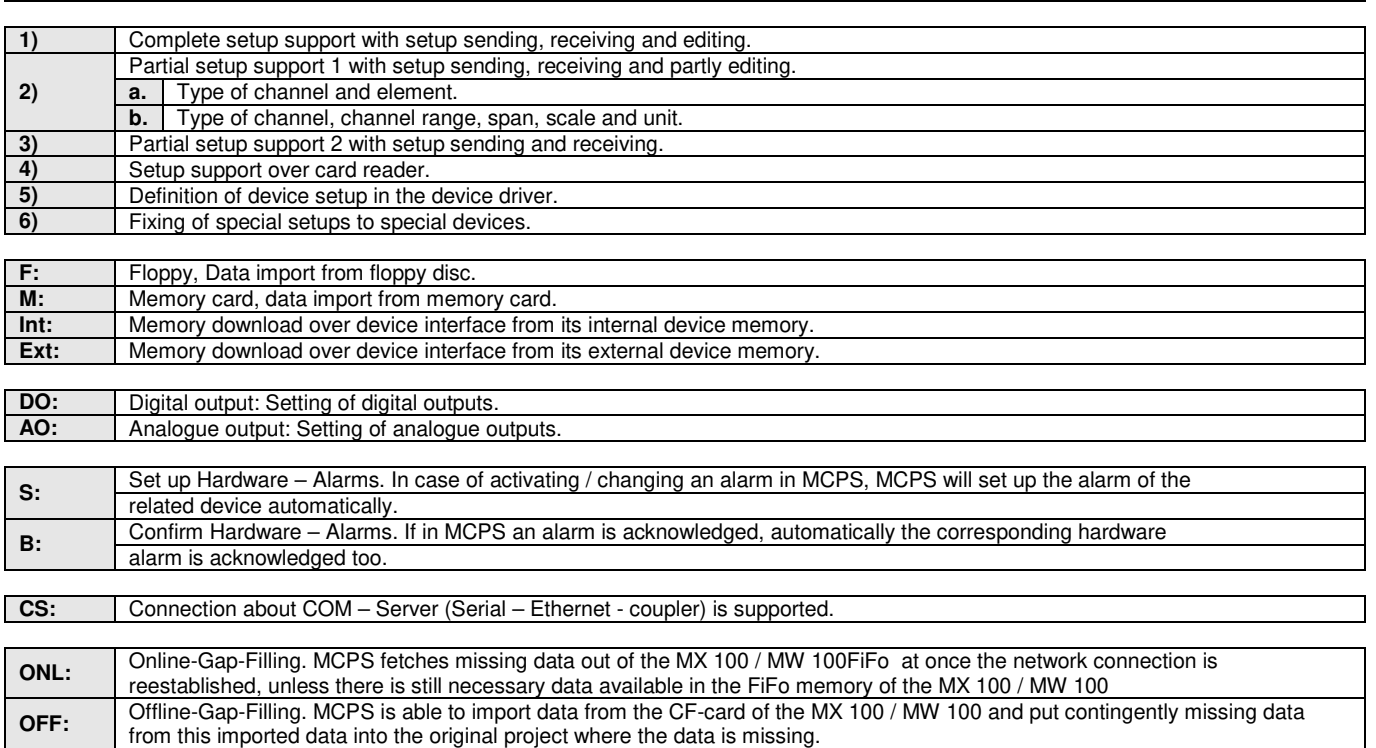

 $*$  = Setup fixing is not available for  $\mu$ R10000

\*\*  $=$  Only voltage, current, power and energy.

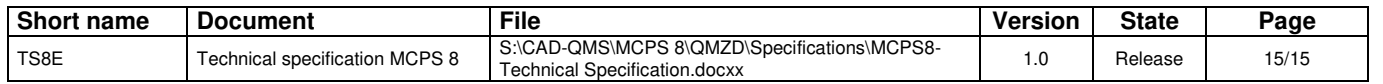